$\overline{\mathbf{w}}$  某局点EWPXM1MAC0F插卡跨公网注册成功后,部分ap地址回显不正常的 经验案例

AP[管理](https://zhiliao.h3c.com/questions/catesDis/675) AC[备份](https://zhiliao.h3c.com/questions/catesDis/205) **[王燕](https://zhiliao.h3c.com/User/other/21503)** 2021-11-26 发表

## 组网及说明

组网说明,总公司两块EWPXM1MAC0F插卡配置了主备AC,分公司ap跨公网注册到总部。总部和分 支出口都配置了相关NAT保持三层互通。

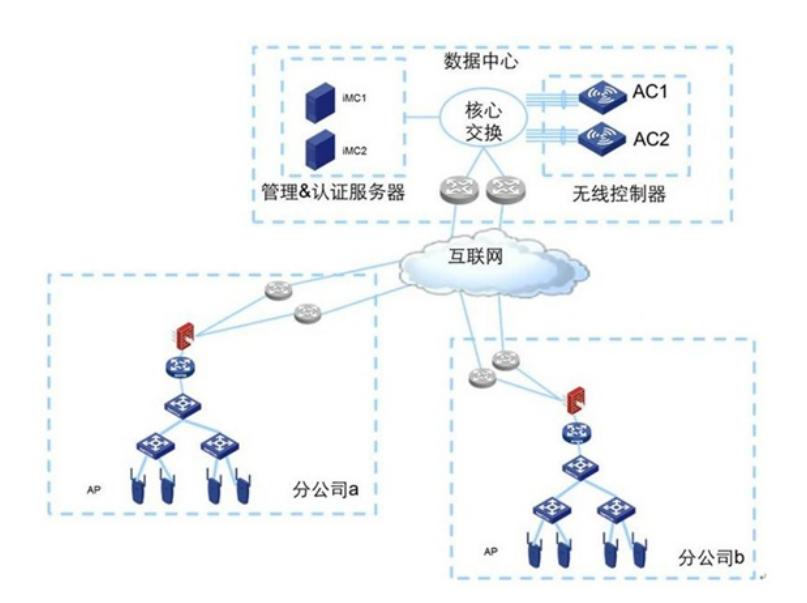

# 问题描述 总公司两块EWPXM1MAC0F插卡配置了主备AC,分公司ap跨公网注册到总部后(两端出口都做了NA T),但在AC上查看ap的地址,部分ap回显不是分公司的出口地址,而是ap获取的私网地址。 举例说明: 部分正常的ap地址显示: **<AC>dis wlan ap name 083a-38c4-xxxx address AP name IP address MAC address 083a-38c4-xxxx** 222.240.207. xx **083a-38c4-xxxx 不正常的是自身ap获取的私网地址: <AC>dis wlan ap name 083a-38c5-xxxx address**

**AP name IP address MAC address 083a-38c5-xxxx 20.129.148.66 083a-38c5-xxxx**

## 过程分析

1、查看设备配置信息,暂未发现不正常 **wlan ap-group default-group priority 7 //主备AC配置 wlan tunnel-preempt enable backup-ac ip 10.23.213.XX**

## **2、查看ap获取的ac地址,发现option43属性下发正常**

**<083a-38c5-xxxx>dis dhcp client verbose Vlan-interface1 DHCP client information: Current state: BOUND Allocated IP: 20.129.148.66 255.255.255.192 Allocated lease: 86400 seconds, T1: 36669 seconds, T2: 75600 seconds Lease from Oct 27 03:58:50 2021 to Oct 28 03:58:50 2021 DHCP server: 20.129.148.126 Transaction ID: 0x65b32ba0 Default router: 20.129.148.126 Boot servers: 114.141.172.xx 140.207.160.xx Client ID type: mac-address(type value=01) Client ID value: 083a-38c5-9700 Client ID (with type) hex: 0108-3a38-c597-00 T1 will timeout in 0 days 4 hours 20 minutes 7 seconds**

#### **3、ap的log日志信息,发现ap回去找主备ac的私网地址上线**

**%Oct 20 06:50:28:059 2021 083a-38c5-9700 CWC/6/CWC\_AP\_UP: Master CAPWAP tunnel to A C 10.23.213.136 went up.**

**%Oct 20 06:50:28:666 2021 083a-38c5-9700 CWC/6/CWC\_AP\_UP: Backup CAPWAP tunnel to A C 10.23.213.135 went up.**

**%Oct 20 06:55:28:210 2021 083a-38c5-9700 CWC/4/CWC\_AP\_DOWN: Master CAPWAP tunnel t o AC 10.23.213.136 went down. Reason: Backup tunnel changed to master tunnel.**

**%Oct 20 06:55:30:229 2021 083a-38c5-9700 CWC/6/CWC\_AP\_UP: Master CAPWAP tunnel to A C 10.23.213.135 went up.**

**%Oct 20 06:55:30:819 2021 083a-38c5-9700 CWC/6/CWC\_AP\_UP: Backup CAPWAP tunnel to A C 10.23.213.136 went up.**

解决方法 最终确认,配置了1+1备份导致的。 wlan ap-group default-group priority 7 wlan tunnel-preempt enable backup-ac ip 10.23.213.xx //配了这个命令,ac 会告诉ap 去找这个ip地址注册 vlan 1

所以现场做主备ac,这个现象是正常的。可以把这个地址直接指向公网,不会导致业务中断,可直接 操作,现场已验证。